## **Confluence attachment filesystem paths**

Sometimes we'd like to know where on the filesystem a particular Confluence attachment is. For example, after doing upgrades or maintenance, one might like to check that all attachments are present.

The following SQL query (Postgres syntax) does just that: for every attachment found in the database, it prints the filesystem path, expected file size, page URL and attachment download URL:

```
WITH baseurl as (
        SELECT regexp_replace(bandanavalue, '.*<br/>baseUrl>([^<]+)</baseUrl>.*', '\1') as baseurl FROM bandana
WHERE bandanakey ='atlassian.confluence.settings'
)
,attachments AS (
         SELECT content.*
                 , mt.stringval AS mediatype
                 , fs.longval AS filesize
         FROM content JOIN contentproperties mt USING (contentid)
                 JOIN contentproperties fs USING (contentid)
         WHERE content.contenttype='ATTACHMENT' and mt.propertyname='MEDIA_TYPE' and fs.propertyname='FILESIZE'
        and content.pageid = 131170321)
,attachments_data AS (
        SELECT
                 pageid
                  , title
                 , extract(epoch from lastmoddate)*1000 AS moddate
                 , version
                 , contentid
                 , creationdate
                 , concat_ws('/',
                 'ver003',
                 coalesce(
                         right(spaceid::text, 3)::integer % 250
                         || '/' || 
                         substring(spaceid::text from '(...)...$')::integer % 250
                         || '/' || 
                         spaceid
                   , 'nonspaced'
 )
                          , right(pageid::text, 3)::integer % 250
                          , substring(pageid::text from '(...)...$')::integer % 250
                          , pageid
                          , first_value(contentid) OVER (PARTITION BY pageid, title order by version desc)
                          , version
                 ) as attpath
                 , filesize
         FROM attachments
         WHERE content_status='current' and contenttype='ATTACHMENT'
)
SELECT 
         concat_ws('/', 'attachments', attpath) as fullpath
         ,filesize
         ,concat_ws('/', baseurl, 'pages/viewpage.action?pageId='||pageid) AS pagelink
         ,concat_ws('/', baseurl, 'download', 'attachments', pageid, title) -- Note: title is unencoded. If 
this bugs you, install urlencode() function from https://stackoverflow.com/questions/10318014/javascript-
encodeuri-like-function-in-postgresql
           || '?' || concat_ws('&', 'version='||version, 'modificationDate='||moddate, 'api=v2') AS 
attachmentlink
FROM
         attachments_data CROSS JOIN baseurl;
```
## To check that all attachments are present, use a bash pipeline like this:

```
cat /tmp/confattachments.sql | psql confluence -tAq | while IFS='|' read path filesize pageurl atturl ; do test 
-f /var/atlassian/application-data/confluence/current/"$path" || echo "Missing attachment $path on page 
$pageurl"; done
```
## How does it work?

The official documentation on Confluence's attachment filesystem structure is [Hierarchical File System Attachment Storage.](https://confluence.atlassian.com/doc/hierarchical-file-system-attachment-storage-704578486.html) At a high level, an attachment's path consists of:

- A fixed part,ver003
- 3 directories derived from the attachment's **space**
- 3 directories derived from the attachment's **page**
- a directory for each distinct attachment, as identified by attachment **filename** or title
- a file for the particular **version** of an attachment

Here is an example: two attachments on a page, one having two versions:

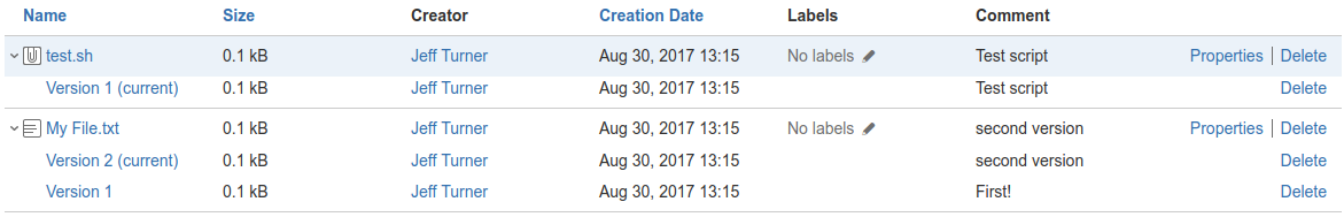

The URL of this particular page is https://example.com/pages/viewpageattachments.action?pageId=131629058

## How does this look in the database?

Attachments, like most things in Confluence, are stored in the content table:

```
redradish_confluence=> select spaceid, pageid, contentid, contenttype, title, creationdate, version, prevver 
from content where pageid = 131629058;
 spaceid pageid contentid contenttype title creationdate version prevver 
 3014657 131629058 131629061 ATTACHMENT test.sh 2017-08-30 13:15:33.575 1 
 3014657 131629058 131629059 ATTACHMENT My File.txt 2017-08-30 13:15:20.239 2 
 3014657 131629058 131629060 ATTACHMENT My File.txt 2017-08-30 13:15:07.179 1 131629059 
(3 rows)
```
Reading the [Hierarchical File System Attachment Storage](https://confluence.atlassian.com/doc/hierarchical-file-system-attachment-storage-704578486.html) page, you'll see details of how spaceid and pageid have to be split into bits, mod 250'd and so forth:

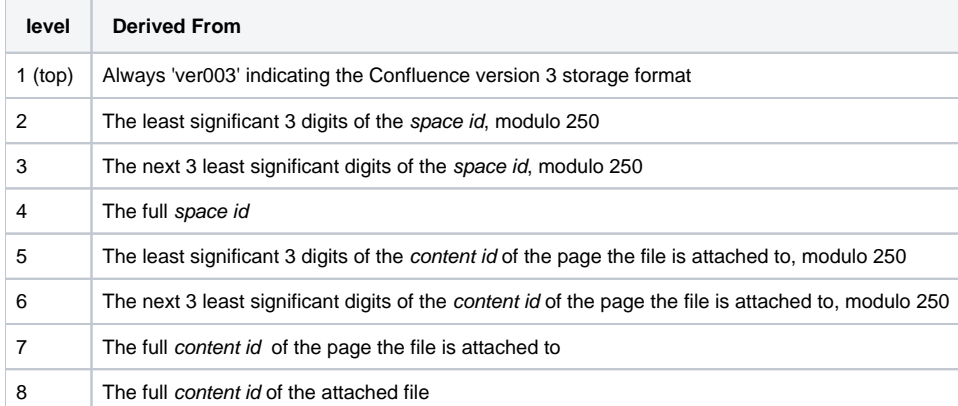

Here is a first, incorrect attempt in Postgres:

```
select spaceid, pageid, contentid, title, version
       , concat_w s('/', -- Join each bit together with '/'
                'ver003'
               , right(spaceid::text, 3)::integer % 250 -- Rightmost 3 chars of spaceid, mod 250
               , substring(spaceid::text from '(...)...$')::integer % 250 -- chars 3-6 from right of 
spaceid, mod 250
               , spaceid
               , right(pageid::text, 3)::integer % 250 -- Rightmod 3 chars of pageid, mod 250
               , substring(pageid::text from '(...)...$')::integer % 250 -- chars 3-6 from right of 
pageid, mod 250
               , pageid
               , contentid
               , version) AS path
from content where pageid =131629058;
 spaceid pageid contentid title version path 
 3014657 131629058 131629061 test.sh 1 ver003/157/14/3014657/58/129/131629058/131629061/1 
 3014657 131629058 131629059 My File.txt 2 ver003/157/14/3014657/58/129/131629058/131629059/2 
 3014657 131629058 131629060 My File.txt 1 ver003/157/14/3014657/58/129/131629058/131629060/1 
(3 rows)
```
When I check in the filesystem, the first two paths are correct, but the last path does not exist.

What is the right path for version 1 of 'My File.txt'? This can be discovered on Linux with the handy iosnoop utility from <https://github.com/iovisor/bcc>, which shows what files are being accessed. Clicking on version 1 of 'My File.txt' yields:

root@jturner-desktop ~ # opensnoop-perf /var/atlassian/application-data/redradish\_confluence/6.3.1/attachments Tracing open()s for filenames containing "/var/atlassian/application-data/redradish\_confluence/6.3.1 /attachments". Ctrl-C to end. COMM PID FILE java 27335 0x67 /var/atlassian/application-data/redradish\_confluence/6.3.1/attachments/ver003/157 /14/3014657/58/129/131629058/131629059/1

So the correct path is ver003/157/14/3014657/58/129/131629058/**131629059**/1 not ver003/157/14/3014657/58/129/131629058/**131629060**/1. This is part 8 of the path:

8 The full content id of the attached file

We used contentid. So what's going wrong?

It appears that level 8 is not simply the contentid, but rather the contentid of the most recent version of the attached file. This can be seen in the source at HierarchicalMultiStreamAttachmentDataFileSystem.java. The getContainerDirectoryForAttachmentVersions() function takes, as arguments, the latest attachment's contentid, then the pageid, then spaceid:

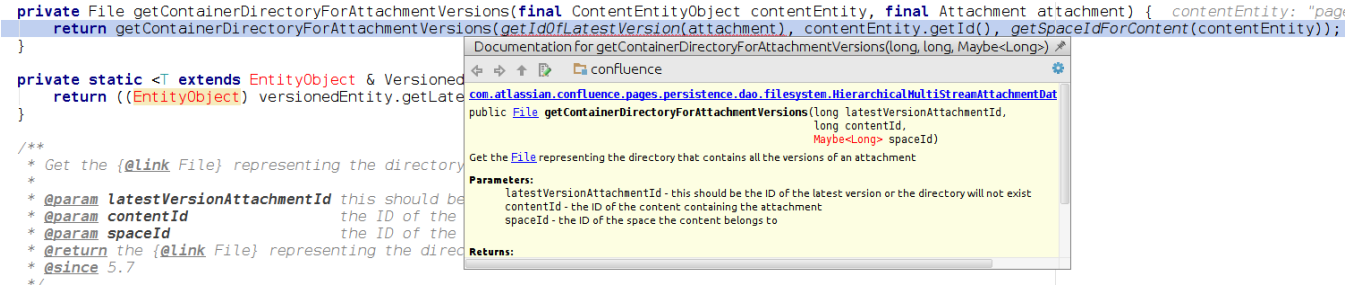

In our case, we have two versions of 'My File.txt'. Version 1 (the l at has contentid 131629060, version 2 has contentid 131629059. We need to use the version 2 (or whatever is latest) contentid, which is 131629059.

Back to our SQL query. Instead of just contentid, we need contentid of the attachment with the same filename, on the same page, with the highest version. That can be expressed with a Postgres [Window function:](https://www.postgresql.org/docs/9.5/static/tutorial-window.html)

```
select
    spaceid, pageid, contentid, contenttype, title, creationdate, version, prevver, 
   FIRST VALUE(contentid) OVER (PARTITION BY pageid, title order by version desc) AS newest contentid
from content where pageid = 131629058;
 spaceid pageid contentid contenttype title creationdate version prevver 
newest_contentid 
 3014657 131629058 131629059 ATTACHMENT My File.txt 2017-08-30 13:15:20.239 2 
131629059 
 3014657 131629058 131629060 ATTACHMENT My File.txt 2017-08-30 13:15:07.179 1 131629059 
131629059 
 3014657 131629058 131629061 ATTACHMENT test.sh 2017-08-30 13:15:33.575 1 
131629061 
(3 rows)
```
So our more-correct path-calculating SQL is:

```
select spaceid, pageid, contentid, title, version
        , concat_ws('/',
               'ver003'
               , right(spaceid::text, 3)::integer % 250
               , substring(spaceid::text from '(...)...$')::integer % 250
                , spaceid,
               , right(pageid::text, 3)::integer % 250
                , substring(pageid::text from '(...)...$')::integer % 250
                , pageid
               , first_value(contentid) OVER (PARTITION BY pageid, title order by version desc)
               , version) AS path
from content where pageid =131629058;
 spaceid pageid contentid title version path 
 3014657 131629058 131629059 My File.txt 2 ver003/157/14/3014657/58/129/131629058/131629059/2 
 3014657 131629058 131629060 My File.txt 1 ver003/157/14/3014657/58/129/131629058/131629059/1 
 3014657 131629058 131629061 test.sh 1 ver003/157/14/3014657/58/129/131629058/131629061/1 
(3 rows)
```
The paths for our test attachments are now correct.

There is one more wrinkle to consider: **attachments on new draft pages**. To test:

- a. click 'Create' to create a page
- b. Use the '!' notation to add an attachment (here called setenv.diff)
- c. Without saving, click on your profile icon, then 'Drafts'
- d. Find your draft page and 'resume editing'.
- e. Observe the page ID in the URL, which will be something like https://wiki.redradishtech.com/pages/createpage.action? useDraft=true&spaceKey=~jturner&draftId=131629078&

In my example, the draft ID is 131629078:

```
select spaceid, pageid, contentid, title, version
        , concat_ws('/',
                'ver003'
                , right(spaceid::text, 3)::integer % 250
                , substring(spaceid::text from '(...)...$')::integer % 250
                , spaceid, right(pageid::text, 3)::integer % 250
                , substring(pageid::text from '(...)...$')::integer % 250
                , pageid
                , first_value(contentid) OVER (PARTITION BY pageid, title order by version desc)
                , version) AS path
from content where pageid = 131629078;
spaceid pageid contentid title version math
         131629078 131629079 setenv.diff 1 ver003/78/129/131629078/131629079/1 
(1 row)
```
You will see the calculated path is not correct. It is entirely missing the 3 segments derived from spaceid, because spaceid is null.

In this situation Confluence uses a directory 'nonspaced'. We can do this with the coalesce() function, to use 'nonspaced' if the spaceid-using expression evaluates to null:

```
select spaceid, pageid, contentid, title, version
, concat_ws('/',
        'ver003'
        ,coalesce(
                right(spaceid::text, 3)::integer % 250
                || '/' ||
                substring(spaceid::text from '(...)...$')::integer % 250
                || '/' ||
                spaceid,
                'nonspaced'
        )
        , right(pageid::text, 3)::integer % 250
        , substring(pageid::text from '(...)...$')::integer % 250
        , pageid
        , first_value(contentid) OVER (PARTITION BY pageid, title order by version desc)
        , version) AS path
from content where pageid = 131629078;
spaceid pageid contentid title version method path
         131629078 131629079 setenv.diff 1 ver003/nonspaced/78/129/131629078/131629079/1 
(1 row)
```
..and that forms the core of the final SQL query presented at the beginning.

JIRA has its own elaborate attachment structure nowadays too - see <http://blog.valiantys.com/en/jira-en/million-jira-issues> for details. Λ